# **T11CDrv a T11TfDrv**

# OVLADAČE TERMINÁLU TOUCH11 COLOR A COLOR TFT PRO VIZUALIZAČNÍ KNIHOVNY PRO ŘS KIT

Příručka uživatele a programátora

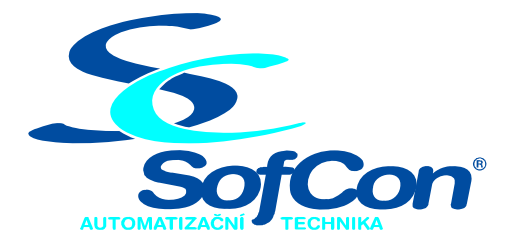

## *SofCon*®**spol. s r.o.**

Střešovická 49 162 00 Praha 6 tel/fax: +420 220 180 454 E-mail: sofcon@sofcon.cz www: http://www.sofcon.cz

Verze dokumentu 1.10

Informace v tomto dokumentu byly pečlivě zkontrolovány a SofCon věří, že jsou spolehlivé, přesto SofCon nenese odpovědnost za případné nepřesnosti nebo nesprávnosti zde uvedených informací.

SofCon negarantuje bezchybnost tohoto dokumentu ani programového vybavení, které je v tomto dokumentu popsané. Uživatel přebírá informace z tohoto dokumentu a odpovídající programové vybavení ve stavu, jak byly vytvořeny a sám je povinen provést validaci bezchybnosti produktu, který s použitím zde popsaného programového vybavení vytvořil.

SofCon si vyhrazuje právo změny obsahu tohoto dokumentu bez předchozího oznámení a nenese žádnou odpovědnost za důsledky, které z toho mohou vyplynout pro uživatele.

Datum vydání: 27.09.2005 Datum posledního uložení dokumentu: 27.09.2005 (Datum vydání a posledního uložení dokumentu musí být stejné)

Upozornění:

V dokumentu použité názvy výrobků, firem apod. mohou být ochrannými známkami nebo registrovanými ochrannými známkami příslušných vlastníků.

## Obsah :

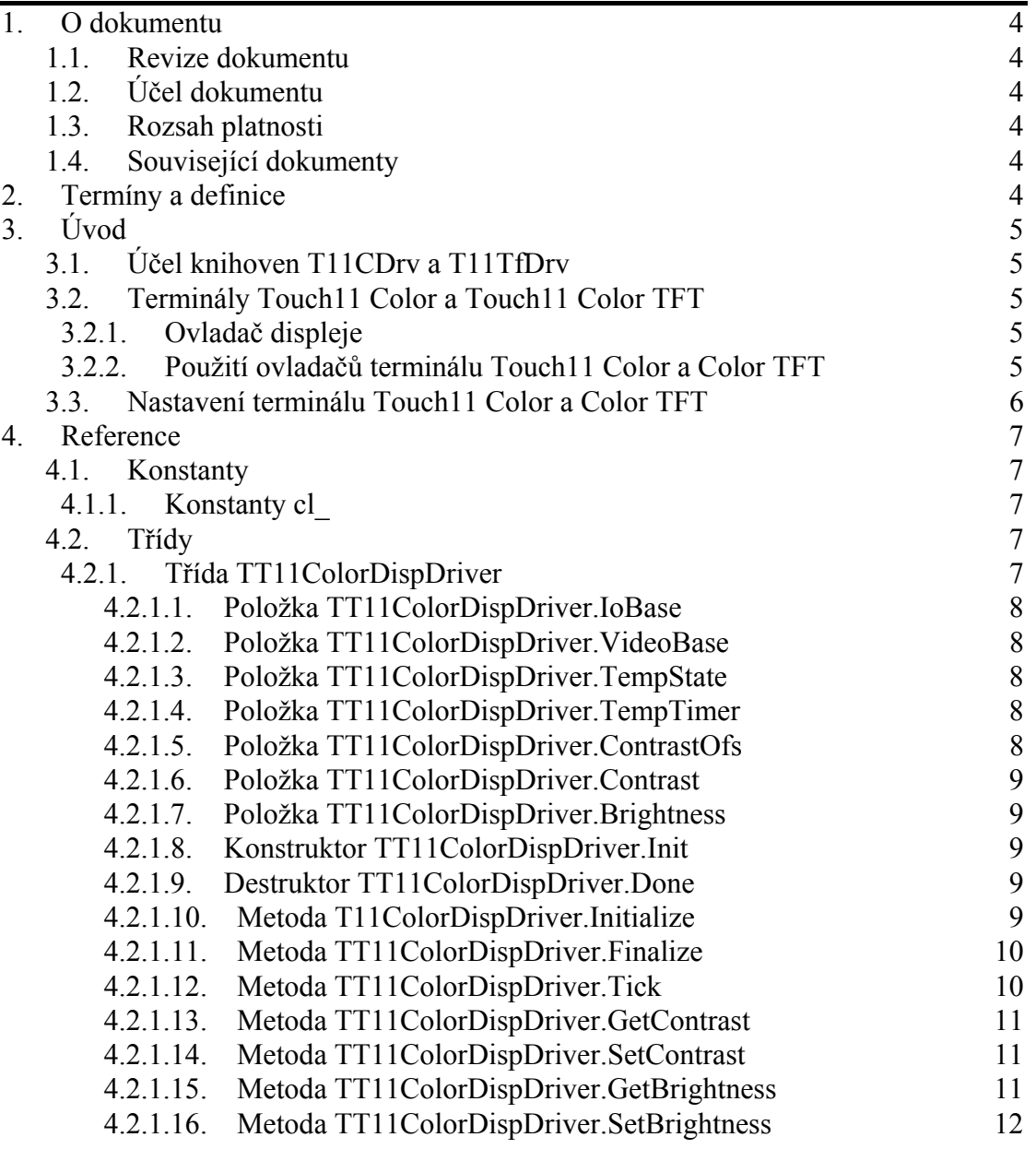

## <span id="page-3-0"></span>1. O dokumentu

## 1.1. Revize dokumentu

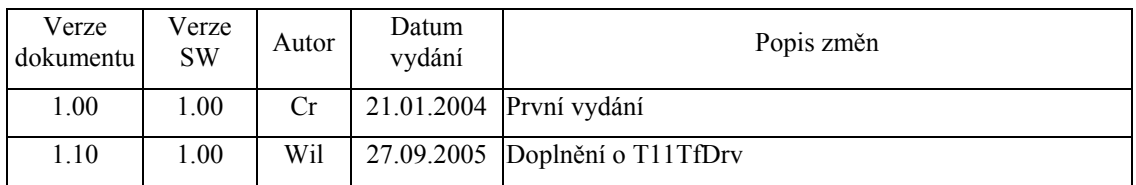

## 1.2. Účel dokumentu

Tento dokument slouží jako popis knihoven T11CDrv a T11TfDrv, které jsou součástí balíku vizualizačních knihoven pro řídicí jednotku KIT.

## 1.3. Rozsah platnosti

Určen pro programátory a uživatele programového vybavení SofCon.

## 1.4. Související dokumenty

Pro čtení tohoto dokumentu je potřeba seznámit se s manuálem IoDrv a Controls.

Popis formátu verze knihovny a souvisejících funkcí je popsán v manuálu LibVer.

## 2. Termíny a definice

Používané termíny a definice jsou popsány v samostatném dokumentu "Termíny a definice".

## <span id="page-4-0"></span>3. Úvod

## 3.1. Účel knihoven T11CDrv a T11TfDrv

Knihovna T11CDrv obsahuje ovladače displeje terminálu Touch11 Color fy SofCon pro použití s vizualizačními knihovnami pro řídicí jednotku KIT.

Knihovna T11TfDrv obsahuje ovladače displeje terminálu Touch11 Color TFT fy SofCon pro použití s vizualizačními knihovnami pro řídicí jednotku KIT.

## 3.2. Terminály Touch11 Color a Touch11 Color TFT

Terminál Touch11 Color je terminál s barevným grafickým displejem s rozlišením 320x240 pixelů s 8-bitovou hloubkou barev.

Terminál Touch11 Color TFT je terminál s barevným grafickým displejem HITACHI s rozlišením 320x240 pixelů s 8-bitovou hloubkou barev.

Terminály jsou dále vybaveny dotykovými panely. Ovladač dotykového panelu je implementován v knihovně TPDrv.

## 3.2.1. Ovladač displeje

Knihovna T11CDrv i T11TfDrv obsahuje třídu **TT11ColorDispDriver**, která implementuje ovladač grafického displeje terminálu. Ovladač vychází z abstraktní třídy **TDisplayDriver** implementované v knihovně IoDrv.

Ovladač TT11ColorDispDriver pro **Touch11 Color** umožňuje řízení kontrastu a jasu displeje. Ovladač měří v nastavených periodách teplotu displeje a podle naměřených vzorků automaticky upravuje kontrast, tak aby nedocházelo k jeho kolísání.

Ovladač TT11ColorDispDriver pro **Touch11 Color TFT** umožňuje řízení jasu displeje. Ovladač neměří teplotu displeje, jelikož případná kolísající teplota nemá vliv na nastavení kontrastu displeje.

## 3.2.2. Použití ovladačů terminálu Touch11 Color a Color TFT

Následující příklad ukazuje, jak vytvořit základní komponentu aplikace **TApplication** pro terminál Touch11 Color a Touch11 Color TFT.

```
const
   ioTouch11 = $2300; { Bázová adresa terminálu v I/O prostoru }
 m
mTouch11 = $C000; { Bázová adresa videopaměti }
var
 App 
: PApplication; 
begin 
  App := New( PApplication, Init ( 
       New( PInputDriver, Init( 
         nil, 
         New( PTouchPanelDriver, Init( ioTouch11 ) 
       )), 
       New( PT11ColorDispDriver, Init( ioTouch11, mmTouch11 ) ), 
       @g_AppSettings 
     ));
```
<span id="page-5-0"></span>Pozn.:

- Ovladač TTouchPanelDriver je definován v knihovně TPDrv.
- Proměnná g AppSettings obsahuje nastavení ovladače displeje a klávesnice terminálu. Tato proměnná musí být umístěna v zálohované paměti RAM.

## 3.3. Nastavení terminálu Touch11 Color a Color TFT

Terminál Touch11 Color a Touch11 Color TFT jako celek umožňuje nastavovat následující parametry:

- Úroveň kontrastu displeje (jen pro Touch11 Color, ne pro TFT)
- Úroveň jasu displeje (úroveň podsvícení)
- Čas pro automatické snížení jasu při nečinnosti uživatele
- Úroveň jasu při nečinnosti uživatele
- Kalibrační konstanty dotykového panelu
- Parametry řadiče dotykového panelu

Všechny tyto parametry lze nastavit pomocí k tomu určených metod ovladače displeje a dotykového panelu.

Pro jednoduchou nastavení terminálu Touch11 byla vytvořena knihovna T11Setup, obsahující tří speciální stránky, na kterých je možné tyto parametry terminálu modifikovat viz dokument T11Setup.

## <span id="page-6-0"></span>4. Reference

Poznámka: Nebude-li řečeno jinak, bude popis v této kapitole a podkapitolách platit jak pro Touch11 Color tak i pro Touch11 Color TFT.

#### 4.1. Konstanty

## 4.1.1. Konstanty cl\_

Konstanty cl\_ definují prvních šestnáct indexů do standardní palety barev pro terminál. Paleta barev je definována v jednotce StdPal.

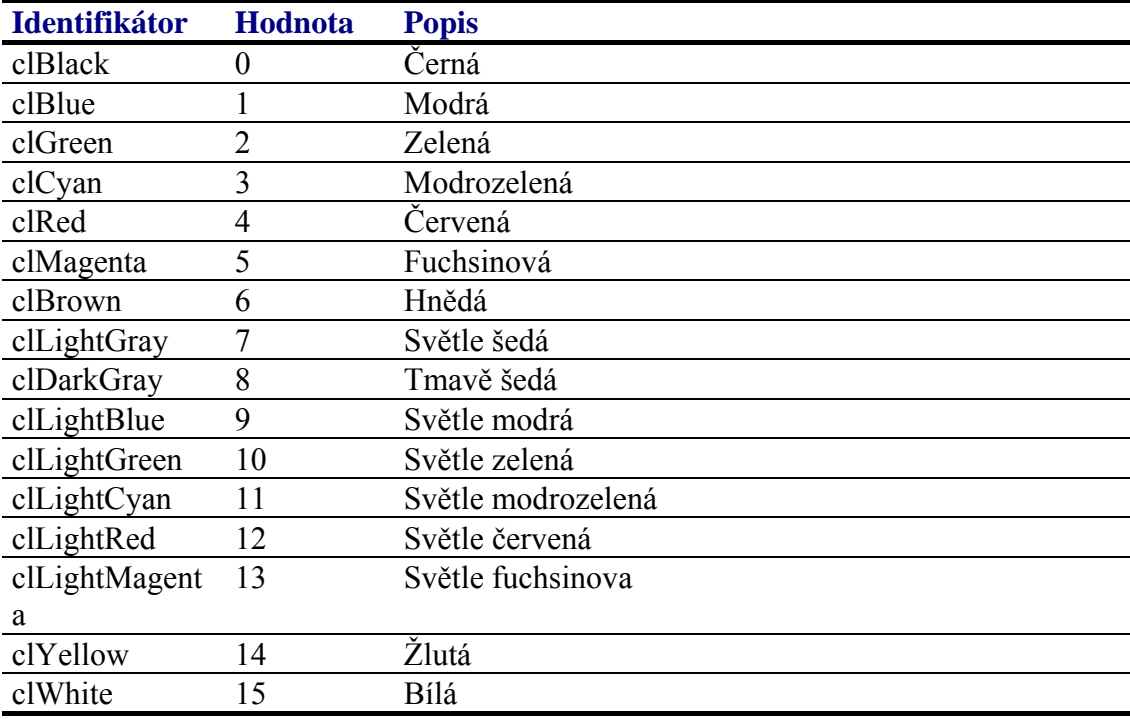

## 4.2. Třídy

## 4.2.1. Třída TT11ColorDispDriver

Třída **TT11ColorDispDriver** implementuje ovladač displeje terminálu. Tato třída vychází z abstraktní třídy pro implementaci ovladačů displejů **TDisplayDriver** (viz dokumentace ke knihovně IoDrv)

```
 PT11ColorDispDriver = ^TT11ColorDispDriver; 
 TT11ColorDispDriver = object( TDisplayDriver ) 
 public
   IoBase : Word; 
   VideoBase : Word; 
   TempState : Byte; {ne pro TFT}
   TempTimer : TTimerEx; {ne pro TFT}
```

```
 ContrastOfs : Integer; {ne pro TFT}
  Contrast : Integer; {ne pro TFT}
  Brightness : Byte; 
  constructor Init( AIoBase: Word; AVideoBase: Word ); 
  destructor Done; virtual; 
  function Initialize: Boolean; virtual; 
  procedure Finalize; virtual; 
  procedure Tick; virtual; {ne pro TFT}
  function GetContrast: Integer; virtual; {ne pro TFT}
  procedure SetContrast( AValue: Integer ); virtual; {ne pro TFT}
  function GetBrightness: Integer; virtual; 
  procedure SetBrightness( AValue: Integer ); virtual; 
 end;
```
## 4.2.1.1. Položka TT11ColorDispDriver.IoBase

Položka **IoBase** obsahuje bázovou adresu řadiče terminálu v I/O prostoru. Položka je inicializovaná konstruktorem a je určena pouze pro čtení.

IoBase : Word;

## 4.2.1.2. Položka TT11ColorDispDriver.VideoBase

Položka **VideoBase** obsahuje segment adresy videopaměti řadiče displeje v paměťovém adresovém prostoru. Položka je inicializovaná konstruktorem a je určena pouze pro čtení.

VideoBase : Word;

## 4.2.1.3. Položka TT11ColorDispDriver.TempState

Položka **TempState** obsahuje stav automatu pro měření teplotu displeje. Položka je interní a je určena pouze pro čtení a pouze pro Touch11 Color (ne TFT).

TempState : Byte;

## 4.2.1.4. Položka TT11ColorDispDriver.TempTimer

Položka **TempTimer** obsahuje strukturu časovače určenou pro účely měření teploty displeje. Položka je interní a je určena pouze pro čtení a pouze pro Touch11 Color (ne TFT).

TempTimer : TTimerEx;

## 4.2.1.5. Položka TT11ColorDispDriver.ContrastOfs

Položka **ContrastOfs** obsahuje optimální hodnotu kontrastu displeje, vypočítanou podle změřené teploty displeje. Hodnota položky je aktualizována v pravidelných intervalech automatem řadiče displeje a je určena pouze pro čtení a pouze pro Touch11 Color (ne TFT).

ContrastOfs : Integer;

## <span id="page-8-0"></span>4.2.1.6. Položka TT11ColorDispDriver.Contrast

Položka **Contrast** obsahuje aktuální hodnotu jasu displeje. Položka je interní. Pro čtení a nastavení kontrastu displeje slouží metody **GetContrast** a **SetContrast** (viz kapitoly [4.2.1.13](#page-10-1) a [4.2.1.14\)](#page-10-2). Položka je určena pouze pro Touch11 Color (ne TFT).

Contrast : Integer;

## 4.2.1.7. Položka TT11ColorDispDriver.Brightness

Položka **Brightness** obsahuje aktuální hodnotu jasu displeje. Položka je interní. Pro čtení a nastavení jasu displeje slouží metody **GetBrightness** a **SetBrightness** (viz. kapitoly [4.2.1.15](#page-10-3) a [4.2.1.16\)](#page-11-1).

Brightness : Byte;

## 4.2.1.8. Konstruktor TT11ColorDispDriver.Init

Konstruktor **Init** provádí inicializaci instance třídy.

**constructor** Init( AIoBase: Word );

#### **Parametry:**

AIoBase Bázová adresa řadiče terminálu v I/O prostoru.

#### **Návratové hodnoty:**

Konstruktor nevrací žádnou hodnotu.

#### **Poznámky:**

Konstruktor vytvoří instanci textového kurzoru a kreslícího povrchu (viz. dokumentace ke knihovně IoDrv). Nastaví implicitní jas a kontrast displeje.

## 4.2.1.9. Destruktor TT11ColorDispDriver.Done

Destruktor **Done** provádí uvolnění prostředků alokovaných konstruktorem.

**destructor** Done; **virtual**;

#### **Parametry:**

Destruktor nemá žádné parametry.

#### **Návratové hodnoty:**

Destruktor nevrací žádnou hodnotu.

#### **Poznámky:**

Destruktor uvolní vytvořené instance textového kurzoru a kreslícího povrchu.

## 4.2.1.10. Metoda T11ColorDispDriver.Initialize

Metoda **Initialize** provádí inicializaci hardware řadiče displeje terminálu Touch11 Color.

<span id="page-9-0"></span>**function** Initialize: Boolean; **virtual**;

#### **Parametry:**

Metoda nemá žádné parametry.

#### **Návratové hodnoty:**

Metoda vrací hodnotu True v případě úspěšné inicializace řadiče displeje.

#### **Poznámky:**

Metoda **Initializace** předefinovává metodu **Initialize** bázové třídy **TDisplayDriver** (viz. dokumentace ke knihovně IoDrv).

Metoda provede nastaví řadič displeje do správného pracovního režimu a nastaví u něj standardní barevnou paletu danou jednotkou StdPal (viz. dokumentace k této knihovně). Dále nastaví implicitní hodnoty jasu a kontrastu.

## 4.2.1.11. Metoda TT11ColorDispDriver.Finalize

Metoda **Finalize** provádí deinicializaci hardware řadiče displeje terminálu Touch11 Color.

```
procedure Finalize; virtual;
```
#### **Parametry:**

Metoda nemá žádné parametry.

#### **Návratové hodnoty:**

Metoda nevrací žádnou hodnotu

#### **Poznámky:**

Metoda **Finalize** předefinovává metodu **Finalize** bázové třídy **TDisplayDriver** (viz. dokumentace ke knihovně IoDrv).

Metoda provede zhasnutí výbojky terminálu.

## 4.2.1.12. Metoda TT11ColorDispDriver.Tick

Metoda **Tick** provádí jeden krok automatu ovladače displeje Touch11 Color (ne TFT).

```
procedure Tick; virtual;
```
#### **Parametry:**

Metoda nemá žádné parametry.

#### **Návratové hodnoty:**

Metoda nevrací žádnou hodnotu.

#### <span id="page-10-0"></span>**Poznámky:**

Metoda **Tick** volá metodu **Tick** svého předka, tj. třídy **TDisplayDriver** (viz. dokumentace ke knihovně IoDrv). a navíc přidává automat pro pravidelné měření teploty displeje pro účely korekce kontrastu.

#### <span id="page-10-1"></span>4.2.1.13. Metoda TT11ColorDispDriver.GetContrast

Metoda **GetContrast** vrací aktuální hodnotu kontrastu displeje Touch11 Color (ne TFT).

**function** GetContrast: Integer; **virtual**;

#### **Parametry:**

Metoda nemá žádné parametry.

#### **Návratové hodnoty:**

Metoda vrací aktuální hodnotu kontrastu displeje. Hodnota může být v rozsahu -255 až 255. Hodnota -255 odpovídá minimálnímu kontrastu. Hodnota 255 odpovídá maximálnímu kontrastu. Hodnota 0 odpovídá optimálnímu kontrastu zjištěného měřením teploty displeje.

#### **Poznámky:**

Metoda **GetContrast** předefinovává metodu **GetContrast** bázové třídy **TDisplayDriver** (viz. dokumentace ke knihovně IoDrv).

#### <span id="page-10-2"></span>4.2.1.14. Metoda TT11ColorDispDriver.SetContrast

Metoda **SetContrast** slouží pro nastavení aktuální hodnoty kontrastu displeje Touch11 Color (ne TFT).

**procedure** SetContrast( AValue: Integer ); **virtual**;

#### **Parametry:**

AValue Požadovaná hodnota kontrastu. Hodnota může být v rozsahu - 255 až 255. Hodnota -255 odpovídá minimálnímu kontrastu. Hodnota 255 odpovídá maximálnímu kontrastu. Hodnota 0 odpovídá optimálnímu kontrastu zjištěného měřením teploty displeje.

#### **Návratové hodnoty:**

Metoda nevrací žádnou hodnotu.

#### **Poznámky:**

Metoda **SetContrast** předefinovává metodu **SetContrast** bázové třídy **TDisplayDriver** (viz. dokumentace ke knihovně IoDrv).

## <span id="page-10-3"></span>4.2.1.15. Metoda TT11ColorDispDriver.GetBrightness

Metoda **GetBrightness** vrací aktuální hodnotu jasu (úroveň podsvícení) displeje.

**function** GetBrightness: Integer; **virtual**;

#### <span id="page-11-0"></span>**Parametry:**

Metoda nemá žádné parametry.

#### **Návratové hodnoty:**

Metoda vrací aktuální hodnotu jasu displeje. Vrácená hodnota je v rozsahu 0 až 16. Hodnota 0 odpovídá vypnuté výbojce. Hodnota 16 odpovídá maximálnímu jasu displeje.

#### **Poznámky:**

Metoda **GetBrightness** předefinovává metodu **GetBrightness** bázové třídy **TDisplayDriver** (viz. dokumentace ke knihovně IoDrv).

## <span id="page-11-1"></span>4.2.1.16. Metoda TT11ColorDispDriver.SetBrightness

Metoda **SetBrightness** slouží pro nastavení aktuální hodnoty jasu (úrovně podsvícení) displeje.

**procedure** SetBrightness( AValue: Integer ); **virtual**;

#### **Parametry:**

AValue Požadovaná hodnota jasu. Hodnota se může pohybovat v rozsahu 0 až 16. Hodnota je 0 odpovídá vypnuté výbojce. Hodnota 16 odpovídá maximálnímu jasu.

#### **Návratové hodnoty:**

Metoda nevrací žádnou hodnotu.

#### **Poznámky:**

Metoda **SetBrightness** předefinovává metodu **SetBrightness** bázové třídy **TDisplayDriver** (viz. dokumentace ke knihovně IoDrv).